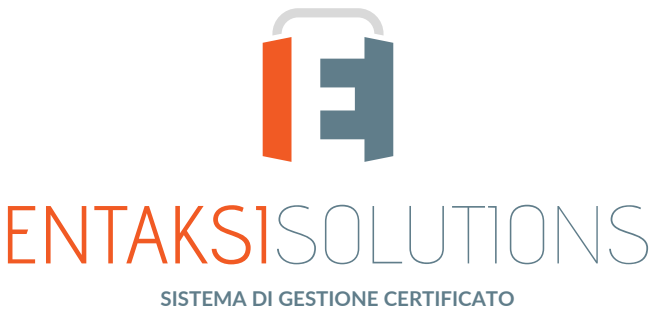

**ISO 9001 ISO 20000-1 ISO 22301 ISO 27001 ISO 27017 ISO 27018 ISO 27035 ETSI 319 401 ETSI 119 511 | ISO 9001 | ISO 20000-1 | SO 27001 | ISO 27017 | ISO 27018 | SERVIZIO DI CONSERVAZIONE CERTIFICATO PER LA CONSERVAZIONE A LUNGO TERMINE**

#### eCON Console Note di rilascio eCON Console 2.16

RN 20231017

## Indice

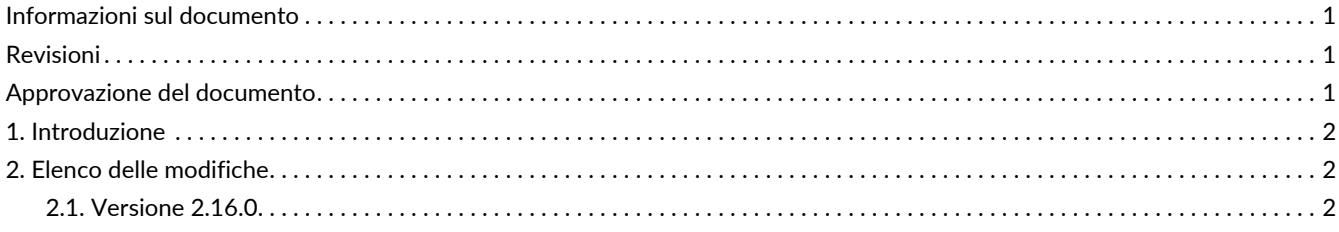

#### <span id="page-2-0"></span>**Informazioni sul documento**

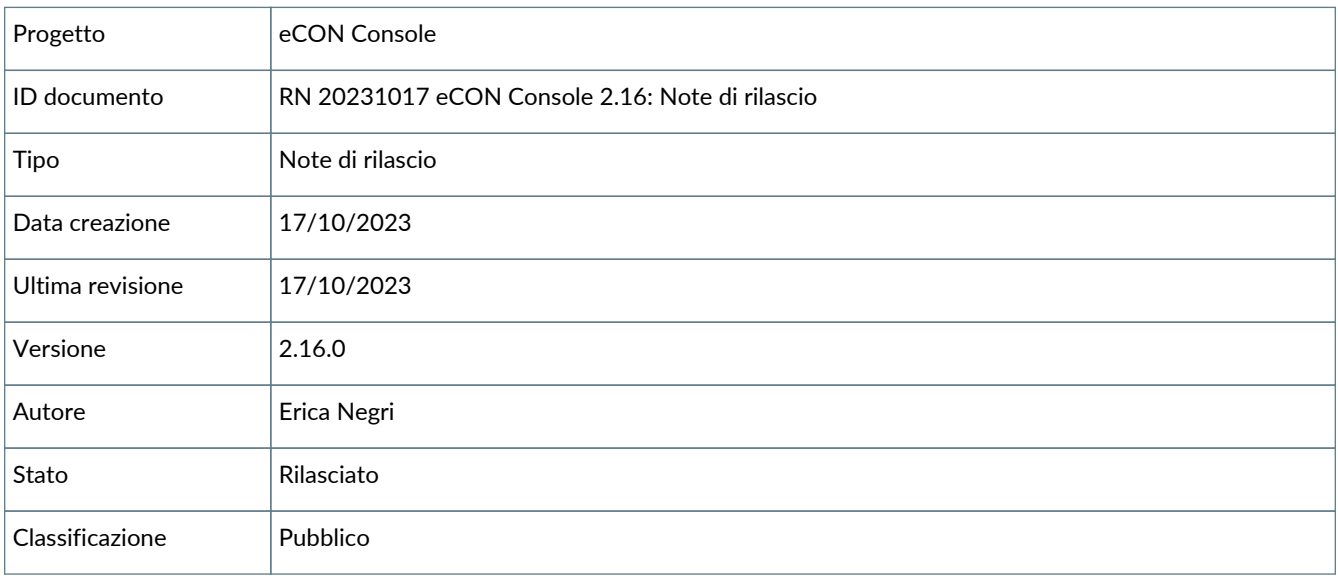

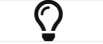

Riproduzioni cartacee di questo documento sono da considerarsi copie di lavoro non censite dal SIG.

### <span id="page-2-1"></span>**Revisioni**

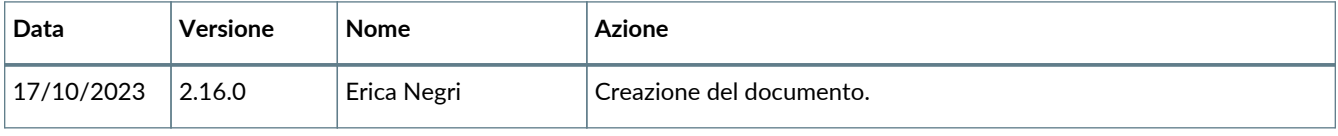

#### <span id="page-2-2"></span>**Approvazione del documento**

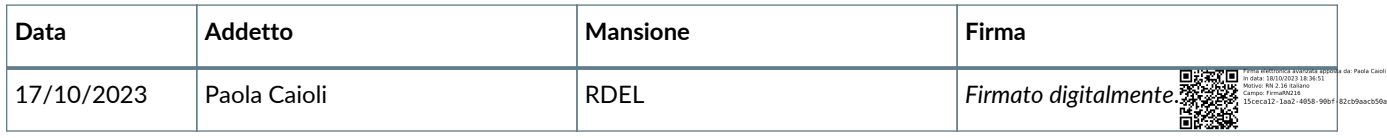

#### © 2023 Entaksi Solutions SpA

Le informazioni contenute nel presente documento sono di proprietà di Entaksi Solutions SpA. Sono fornite ai destinatari in via riservata e confidenziale e non possono essere usate per fini produttivi, né comunicate a terzi o riprodotte, per intero o in parte, pubblicate o ridistribuite senza il consenso scritto di Entaksi.

## <span id="page-3-0"></span>**1. Introduzione**

In questo documento sono riportate le note di rilascio di eCON Console per la versione 2.16.x.

# <span id="page-3-1"></span>**2. Elenco delle modifiche**

#### <span id="page-3-2"></span>**2.1. Versione 2.16.0**

Data di rilascio:

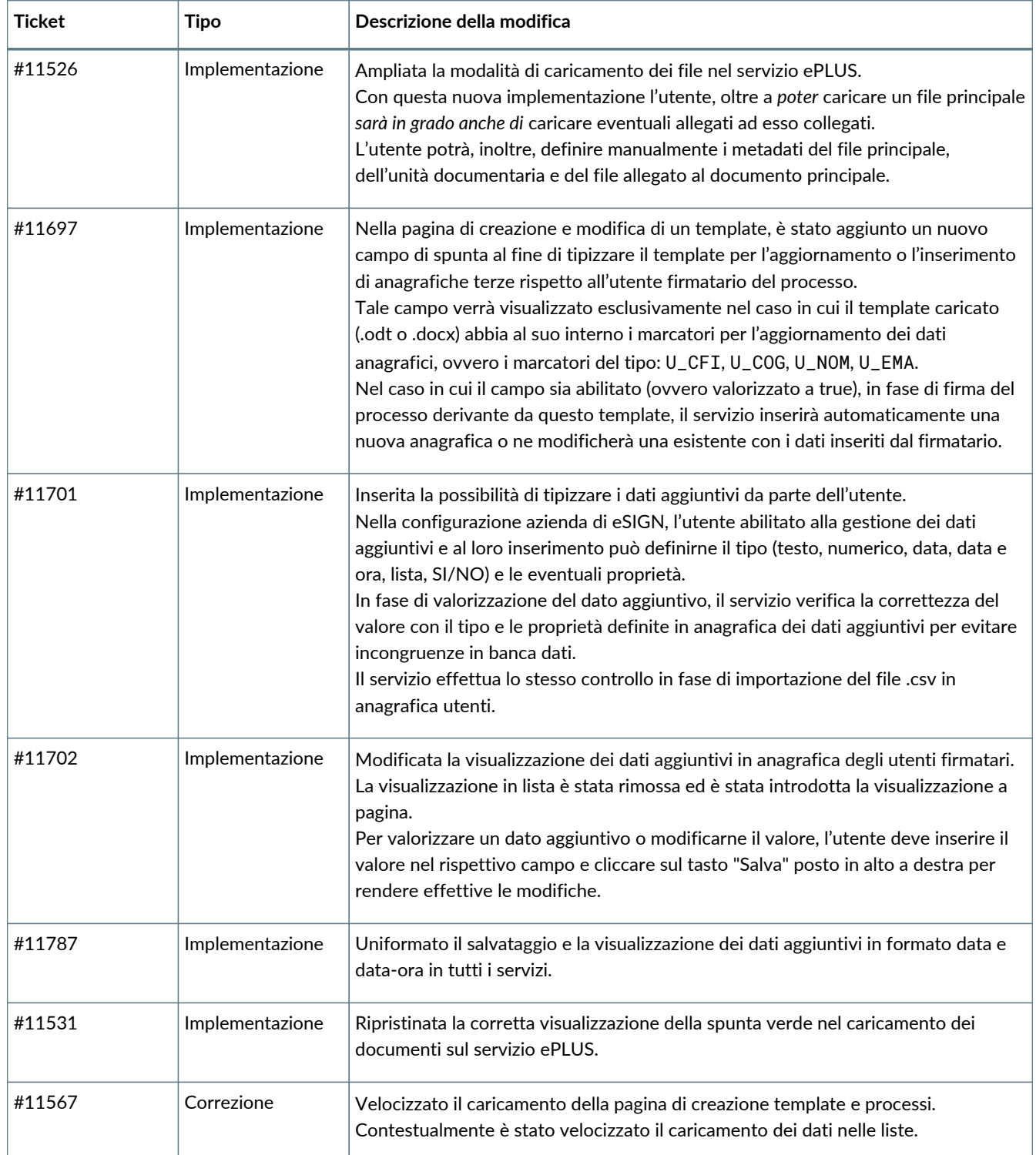

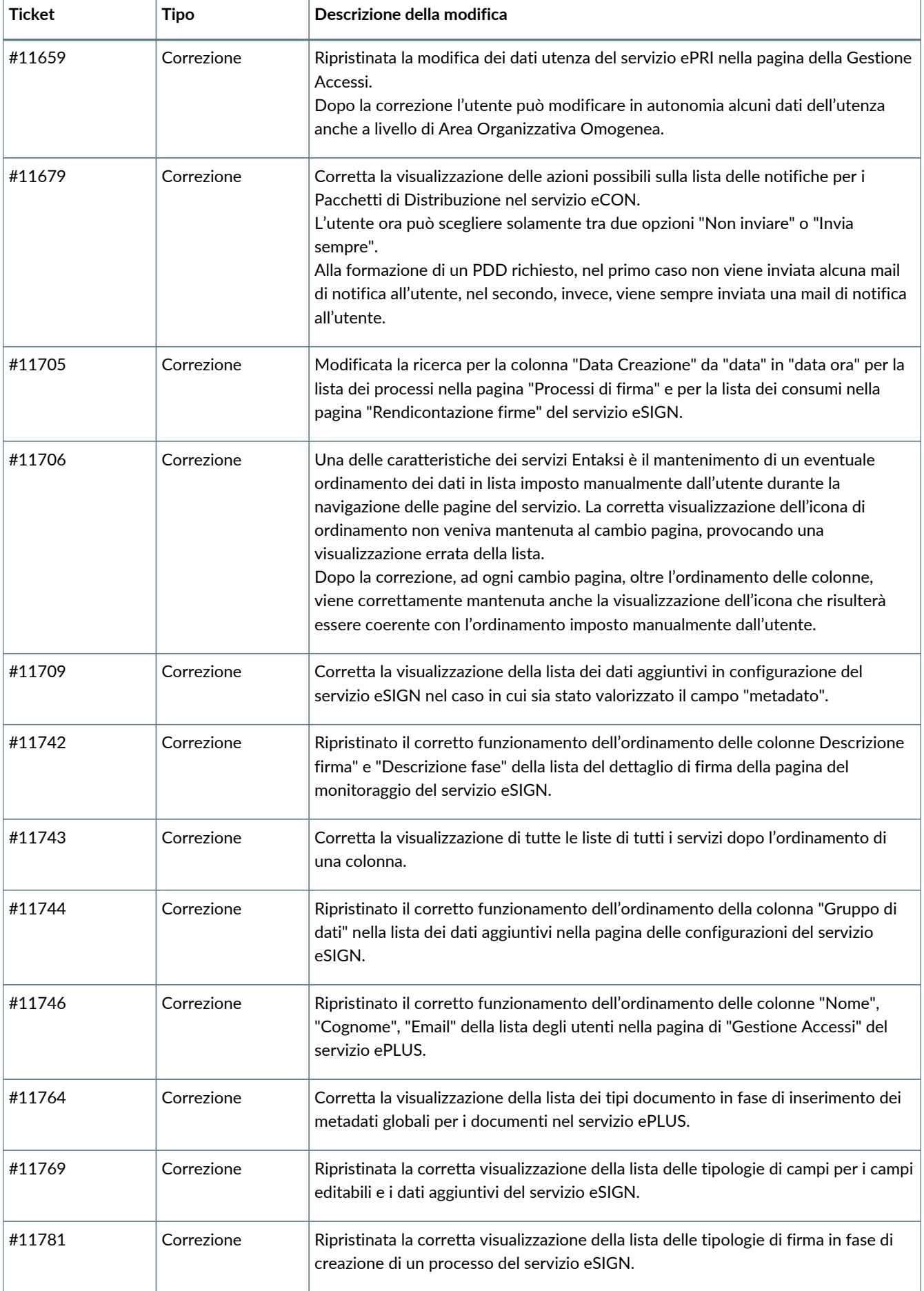

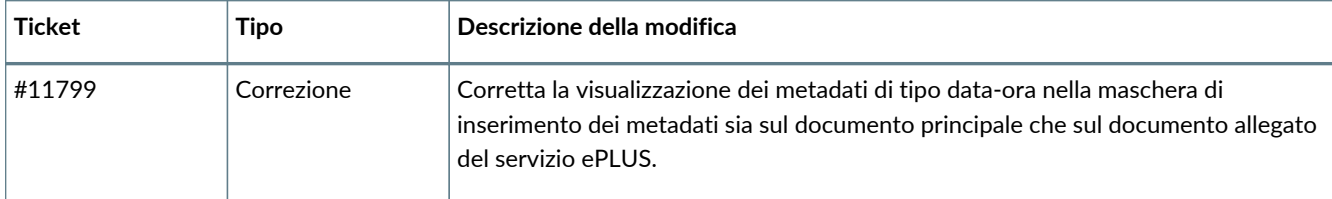